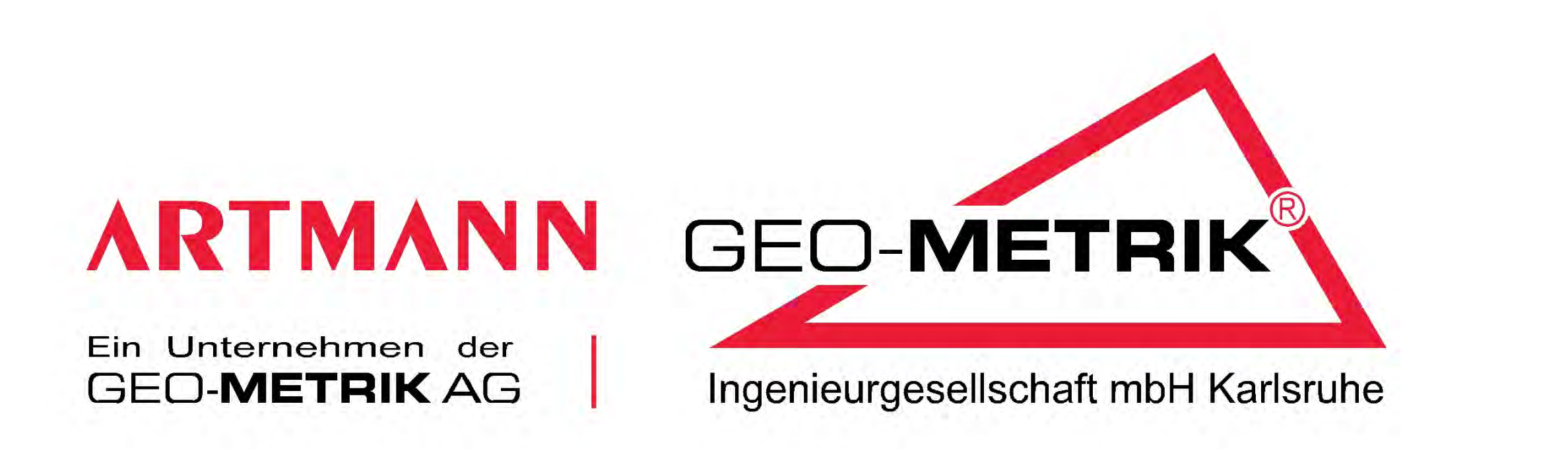

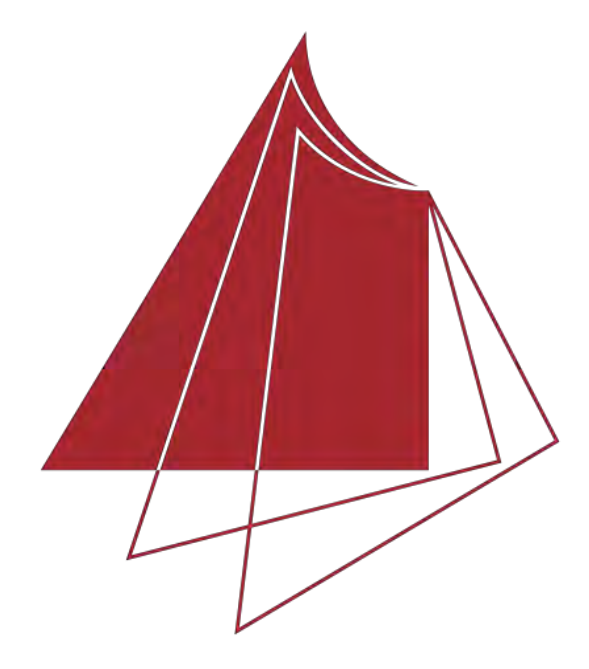

Hochschule Karlsruhe **Technik und Wirtschaft** 

UNIVERSITY OF APPLIED SCIENCES

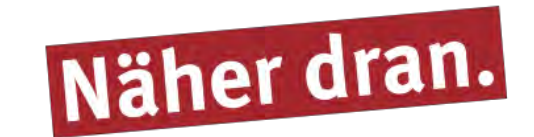

## **Untersuchung zur Kombination von verformungsgerechtem Aufmaß und BIM-Modellierung aus Scandaten**

Die Digitalisierung ist schon lange ein wichtiges Thema in der Bauwirtschaft. Dabei nimmt **B**uilding **I**nformation **M**odeling (**BIM**) eine zentrale Rolle ein. Um eine präzise Datengrundlage für die Modellierung in BIM-Systemen zu schaffen, kommt vielfach das **t**errestrische **L**aser**s**canning (**TLS)** zum Einsatz. Dank seinen Eigenschaften ermöglicht es eine präzise Erfassung des Ist-Zustands von komplexesten Strukturen in relativ kurzer Zeit. Die Erstellung von realitätsgetreuen BIM-Modellen mit vielen Details auf Grundlage von Scandaten ist ein zeitraubender Prozess. Daher ist es von großer Wichtigkeit, die dazu erforderlichen Arbeitsabläufe zu untersuchen. Besondere Aufmerksamkeit wurde der Frage gewidmet, wie der Modellierungsprozess effizienter gestaltet werden kann.

Im Innendienst erfolgte die endgültige Cloud-to-Cloud-Registrierung der Punktwolken mittels Leica Cyclone Register360. Danach fanden Bereinigung und Ausdünnung der Scandaten in der Software Leica Cyclone statt. Mit der Software Autodesk ReCap wurden die Scandaten ins RCP-Format konvertiert, was deren Weiterverarbeitung in Autodesk Revit ermöglichte. Die Modellierung im Kontext von BIM erfolgte unter Verwendung von Autodesk Revit. Dabei war es erforderlich, eine Vielzahl von neuen Bauteilen, sogenannten Familien, zu erzeugen (s. Abb. 1). Als Ergänzung zu Revit-Standardfunktionen wurden die Plug-ins Leica CloudWorx for Revit und FARO As-Built for Revit eingesetzt. Des Weiteren fand im Projekt ein anderer Modellierungsansatz Triangulation bzw. Dreiecksvermaschung Anwendung. Zu diesem Zweck kam die Open-Source-Software CloudCompare zum Einsatz. Das Resultat dieser Arbeit ist ein BIM-Modell des Erdgeschosses des Rathauses in Appenweier (s. Abb. 2).

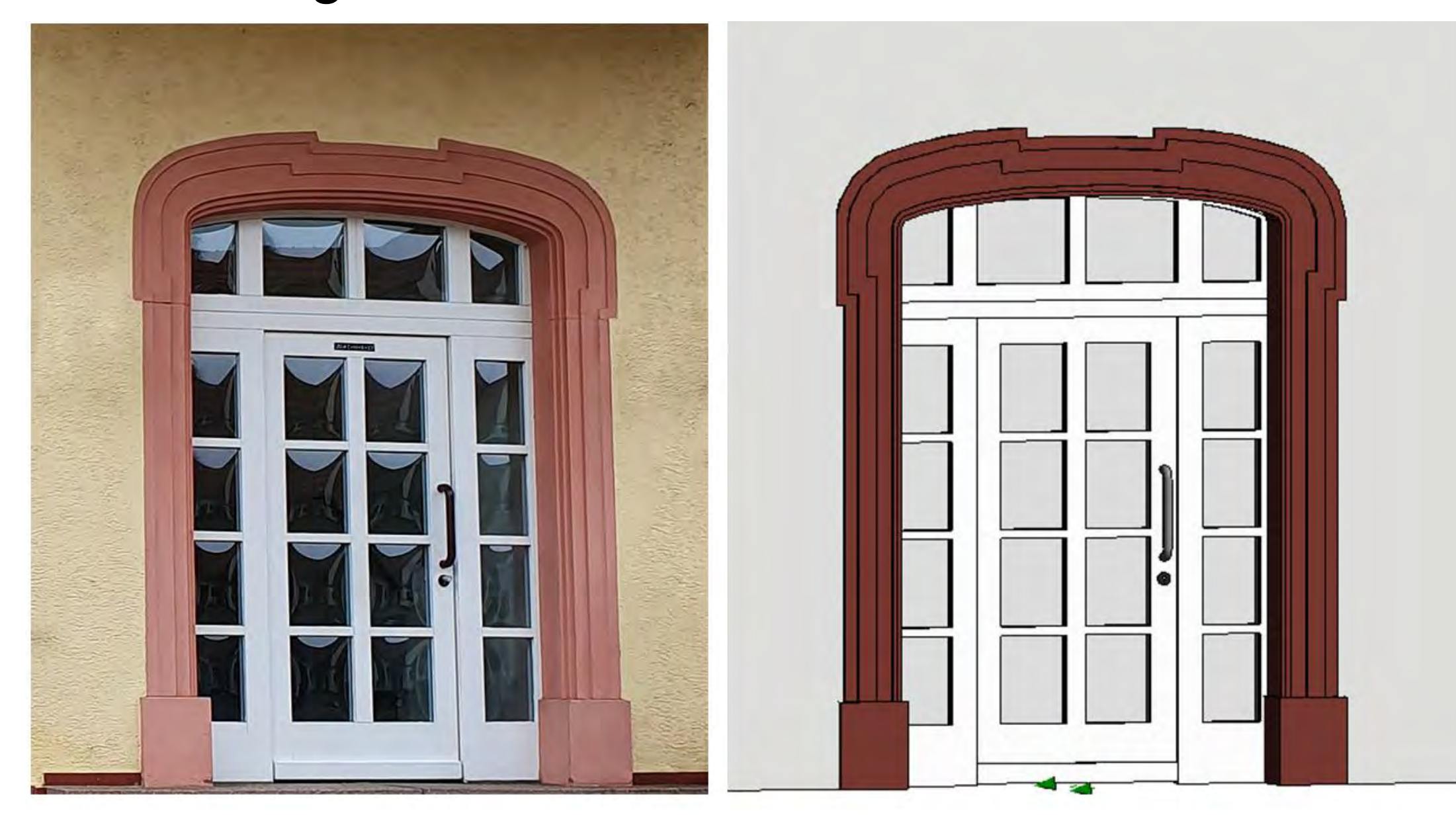

Der Einsatz von Plug-ins in dieser Arbeit hat gezeigt, dass durch deren Verwendung die Schwächen von Revit bei der Arbeit mit Punktwolken kompensiert werden können. Dadurch wird ebenso der ganze Arbeitsablauf zur Erstellung von BIM-Modellen aus Scandaten beschleunigt. Allerdings besteht noch Bedarf zur

Fakultät IMM • Studiengang Geodäsie und Navigation www.hs-karlsruhe.de/gun Bearbeiter: Kristina Kaiser Betreuer: Prof. Dr. Ing. Tilman Müller

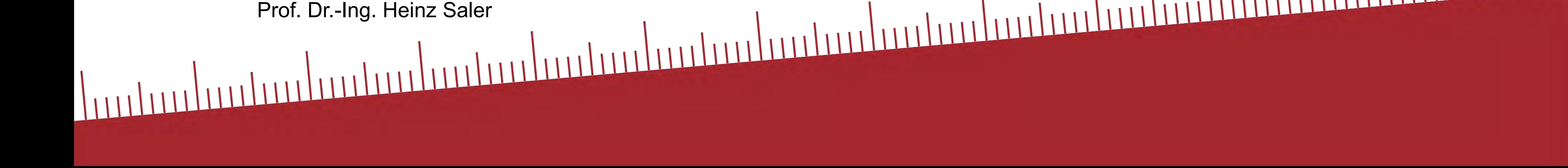

*Abb.1: Eingangstür des Rathauses in Realität (links) und im BIM-Modell als Revit-Familie (rechts)*

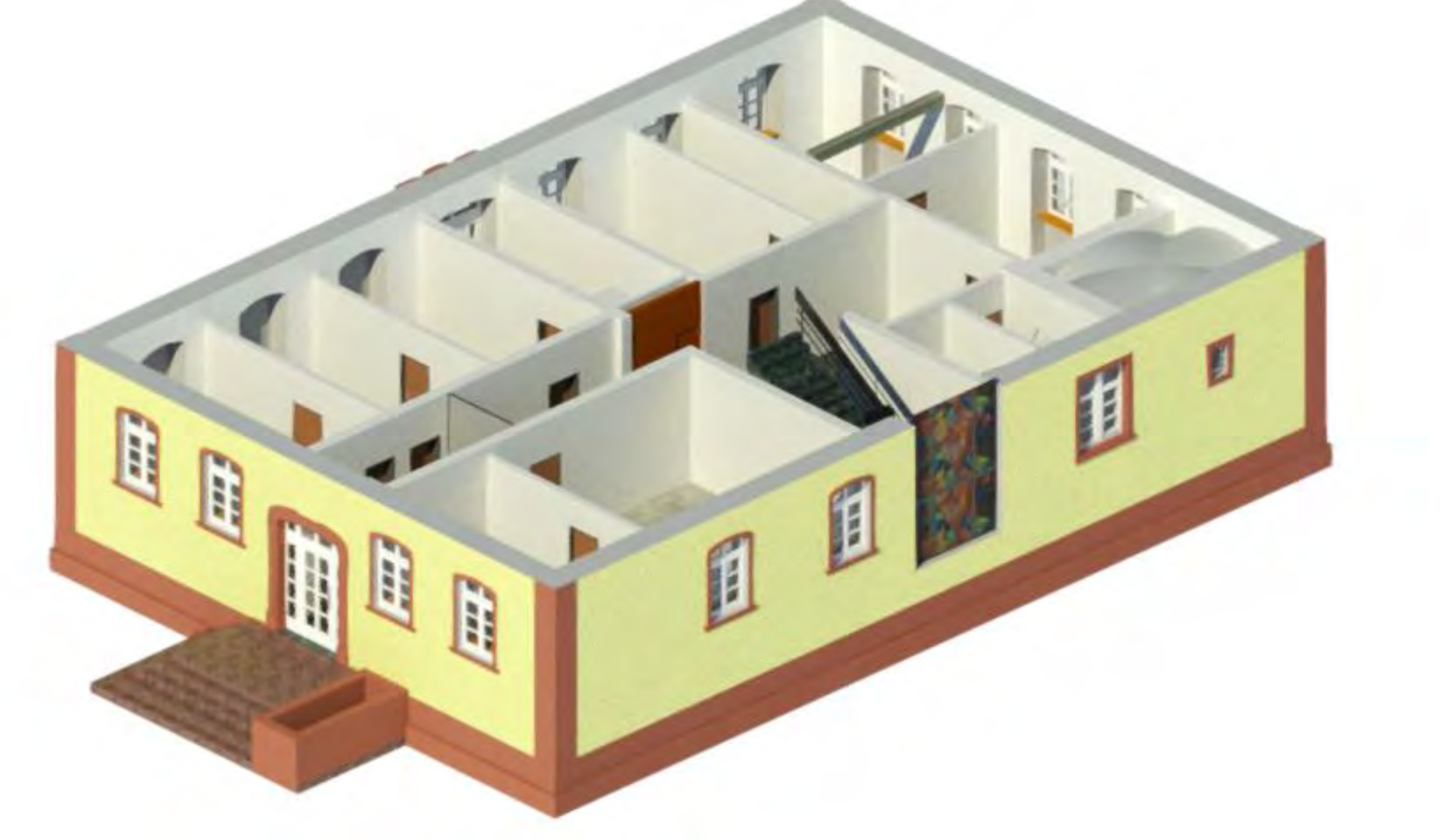

Als Messobjekt für die Untersuchung diente das im Jahr 1765 erbaute historische Rathaus in der Gemeinde Appenweier.

Zu Beginn wurde die Laserscanneraufnahme des kompletten Erdgeschosses sowie des angrenzenden Treppenhauses des Rathauses an einem Tag durchgeführt. Hierfür wurde der Laserscanner Leica RTC360 eingesetzt. Über die Leica Field360-App auf dem Tablet konnten bereits im Feld einzelne Scans ausgerichtet und miteinander verknüpft werden. Insgesamt wurden dabei 52 Scans aufgenommen.

## Hochschule Karlsruhe – Technik und Wirtschaft **Optimierung der Funktionen**.

*Abb.2: BIM-Modell des Rathauses in Appenweier (Rendering in Autodesk Revit)*